## **StartSSL**

Die Firma StartSSL bietet kostenlose Class 1 Zertifikate an. Mann muss also nicht unbedingt über CACert gehen, das nicht in jedem Browser installiert ist.

Gutes Howto, um bei StartSSL kostenlose Zertifikate zu bekommen und unter Apache einzubinden

[https://www.digitalocean.com/community/articles/how-to-set-up-apache-with-a-free-signed-ssl-certific](https://www.digitalocean.com/community/articles/how-to-set-up-apache-with-a-free-signed-ssl-certificate-on-a-vps) [ate-on-a-vps](https://www.digitalocean.com/community/articles/how-to-set-up-apache-with-a-free-signed-ssl-certificate-on-a-vps)

From: <https://wiki.da-checka.de/>- **PSwiki**

Permanent link: **<https://wiki.da-checka.de/doku.php/wiki/sicherheit/startssl?rev=1394091460>**

Last update: **2014/03/06 08:37**

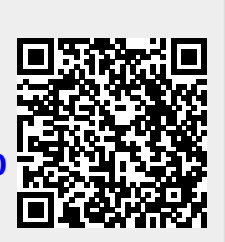